# . Passive DNS

Ondřej Caletka

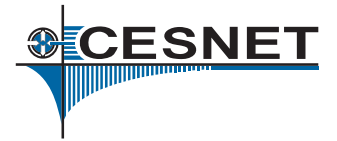

23. května 2014

Uvedené dílo podléhá licenci Creative Commons Uvedte autora 3.0 Česko.

.

### O sdružení CESNET

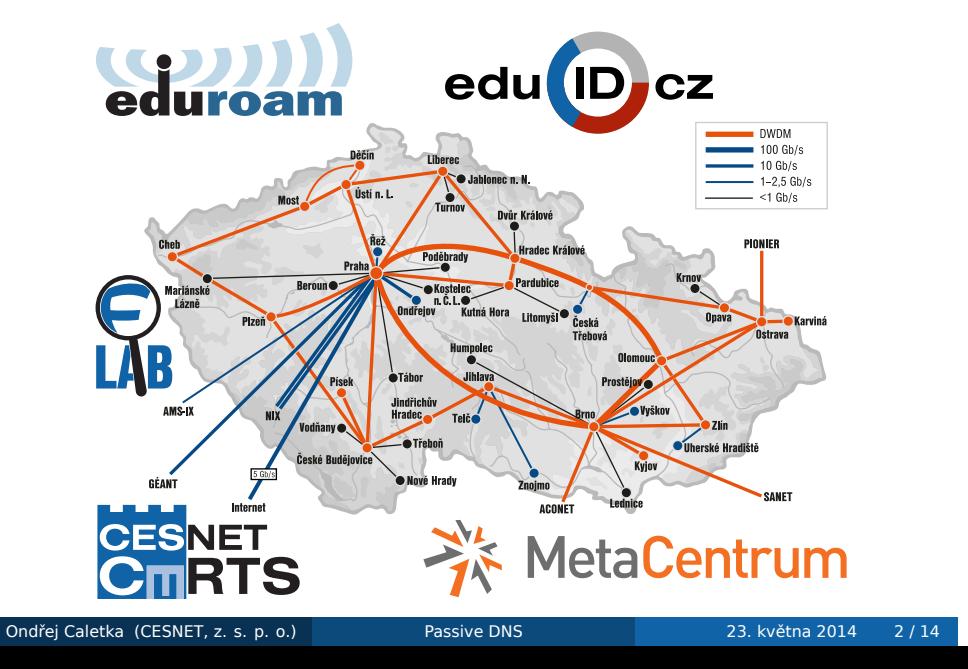

# Příklad z nedávné doby

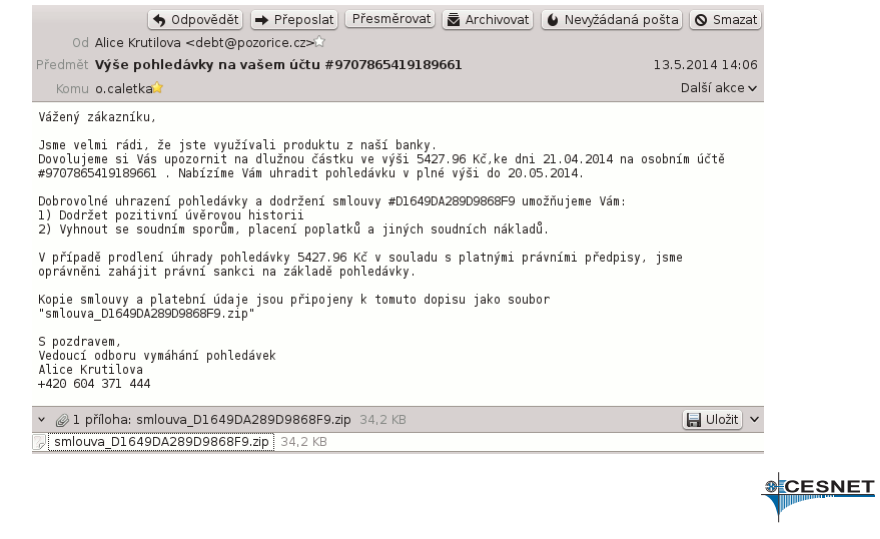

**COL** 

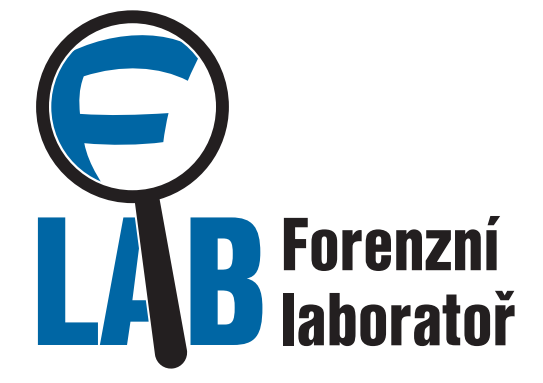

# Výsledky forenzní analýzy

- jedná se o node botnetu
- komunikuje s řídicím serverem pomocí adresy picapicachu.net

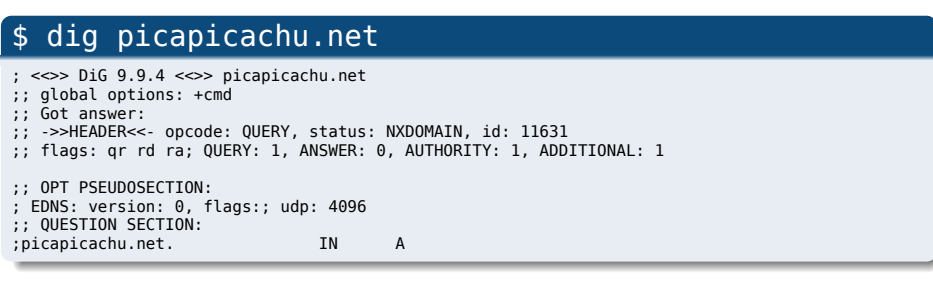

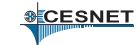

#### Myšlenka passive DNS

- sbírat veřejná DNS data na rekurzivních DNS serverech
- zjišťovat, na co se lidé ptají
- nezjišťovat, kdo se ptá (ochrana soukromí)
- ukládat do databáze spolu s časovou značkou
- získat tak informace o **historii DNS dat**
- mít možnost pokládat **inverzní DNS dotazy**

### Dva přístupy k passive DNS

- <sup>1</sup>. zachytávání před rekurzivním serverem
	- zaznamenávání každé uživatelské aktivity
	- přesné sledování četnosti dotazů
- <sup>2</sup>. zachytávání za rekurzivním serverem
	- menší objem dat díky cache
	- implicitní ochrana soukromí

**SCESNET** 

#### Passive DNS za rekurzivním serverem

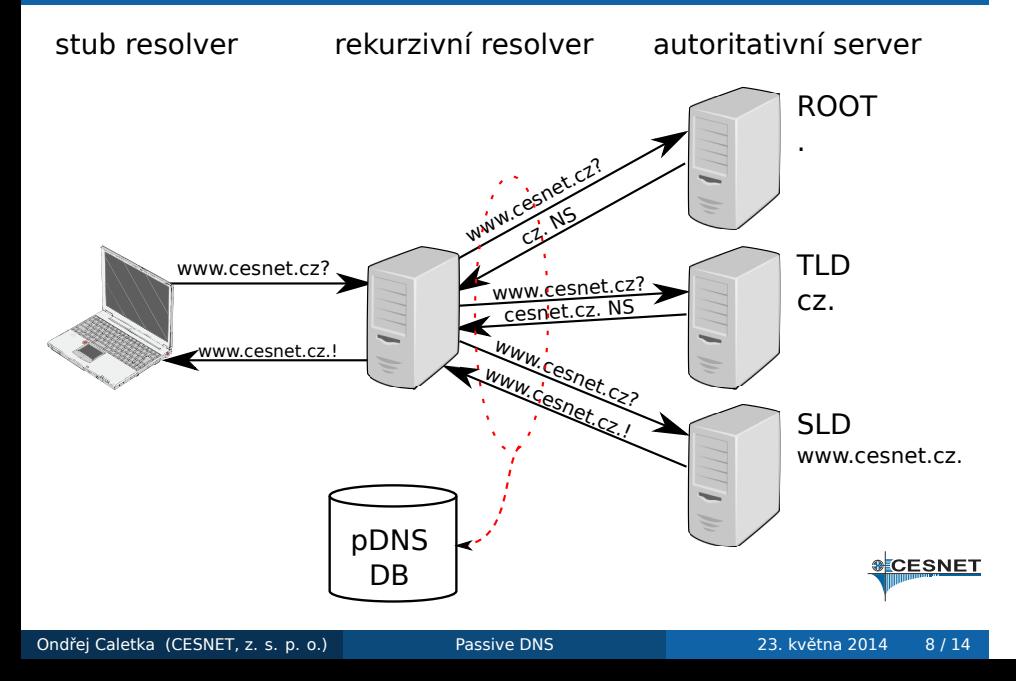

#### Technické provedení

- senzor sbírá DNS provoz pomocí PCAP knihovny v blízkosti DNS serveru
- je možné jej buď spustit na stejném stroji jako DNS server, nebo klonovat data switchi
- data se zapisují do binárních souborů po minutách
- soubory jsou posílány pomocí SCP do databáze

#### Databáze pDNS

- 1 ISC/Farsight DNSDB.info
- <sup>2</sup>. BFK
- <sup>3</sup>. CERT.at
	- založeno na PosgreSQL
	- miliarda položek v databázi
	- 100 GB RAM, data na SSD discích

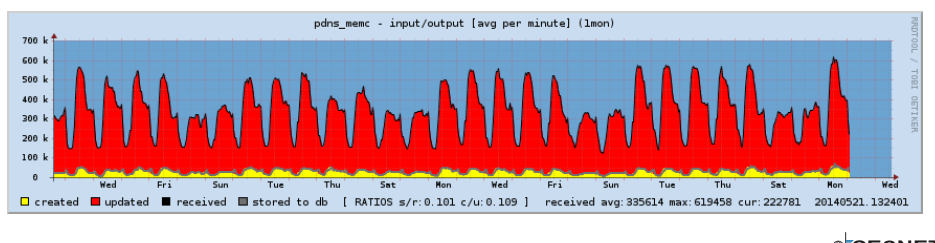

### Webové rozhraní pDNS@CERT.at

#### **CERT.at / ACOnet<br>DNS History**

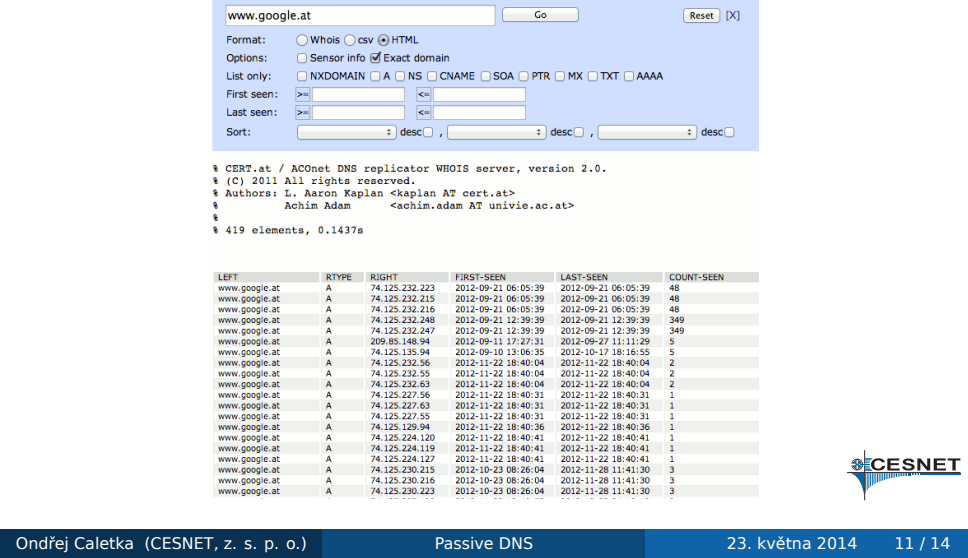

#### Příklady použití

- odhalení řídicích serverů botnetů, ve spolupráci s NetFlow také odhalení infikovaných stanic
- odpověď na otázky:
	- jde o zneužití legitimní služby, nebo o cílený hosting škodlivého obsahu?
	- jaké další weby jsou hostovány na stejné IP adrese?
- kontrola neoprávněného využití adresního prostoru (například sítě CESNET2)
- výzkum nad globálními DNS daty
	- které domény jsou hostovány pouze na území jednoho státu?
	- jak často se mění data v různých doménách?

#### Získání přístupu

- přístup k pDNS databázi CERT.at je omezen pro:
	- výzkumníky
	- CERT/CSIRT komunitu
	- provozovatele senzorů
- existuje návrh standardního formátu pro snadnou kombinaci dat z různých Passive DNS systémů
- zapojení dalších českých ISP je vítáno
- ☞ kontaktujte L. A. Kaplana kaplan@cert.at

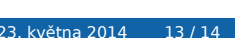

### Závěr

Děkuji za pozornost

Ondřej Caletka Ondrej.Caletka@cesnet.cz http://Ondřej.Caletka.cz

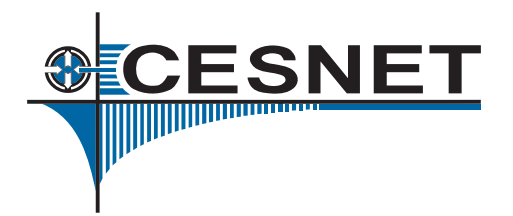